# **Containers**

### **Containers**

# **Motivation**

- Give each process its own environment
	- **Environment variables alone are not sufficient to solve the Dependency hell** 
		- Incompatible versions of installed libraries
		- Incompatible behavior of installed executables
		- Unexpected system configuration stored in user-accessible files
	- Some applications come from a different ecosystem
		- Different conventions regarding the filesystem
		- Different flavor of the OS
- Improve isolation between processes
	- Processes may refuse to work with limited privileges
		- Create an illusion that they have privileges they actually have not
	- Avoid conflicts on well-known ports, implant a firewall between local processes
		- Create virtual networks and link processes to virtual NICs
- ▶ Linux Containers are not the first attempt
	- ▶ At least for some of the goals

# Subsystems in Microsoft Windows

### Microsoft Windows NT 3.1 (1993)

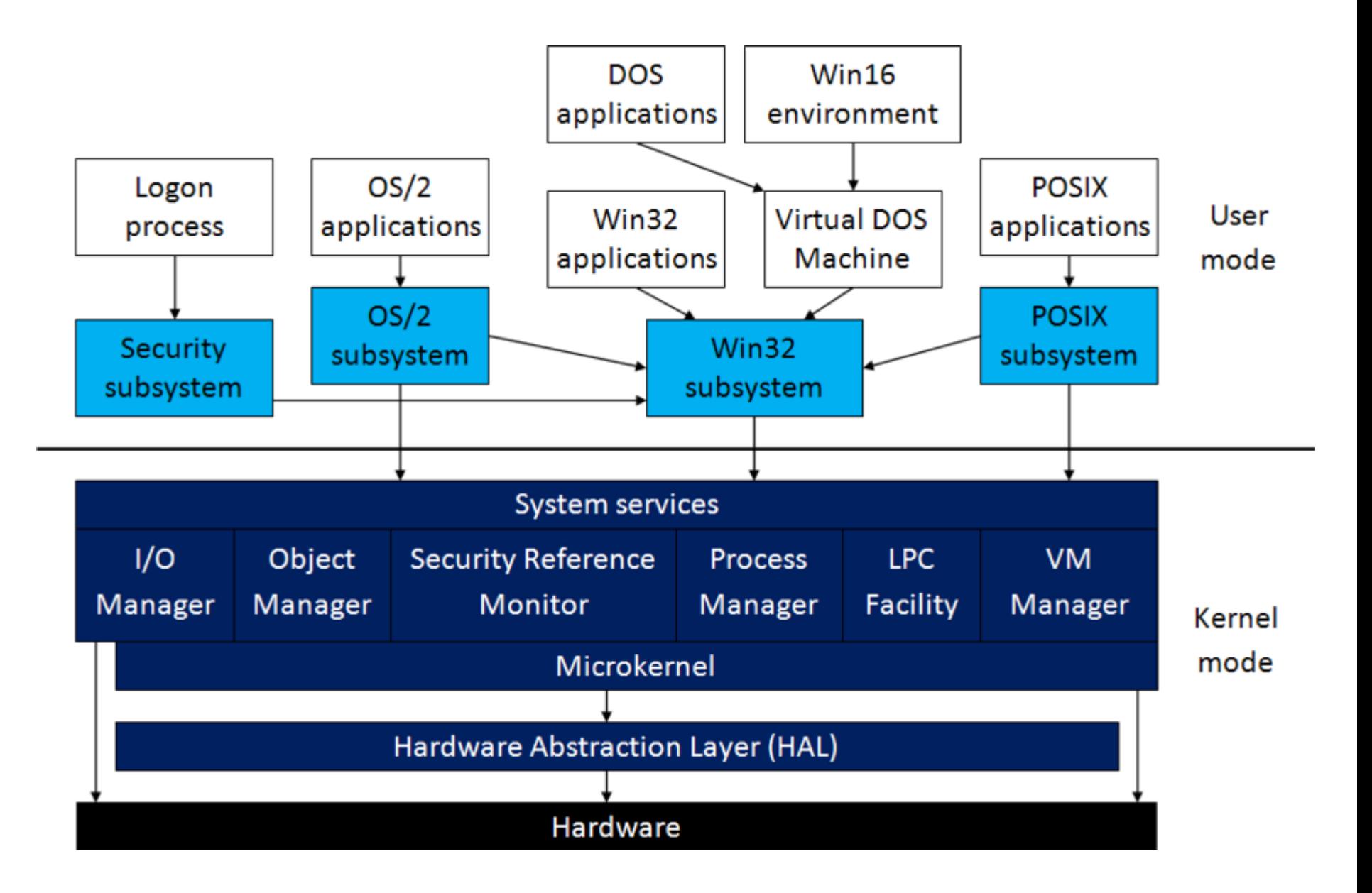

- (Windows) NT kernel was created to support several kinds of apps
	- $\triangleright$  (IBM) OS/2
	- (Microsoft) Windows 3.1 (binary compatible with non-NT "kernels")
	- Legacy 16-bit Windows and DOS
	- POSIX
- ▶ The NT kernel always included support for namespace isolation and resource limiting
	- **In limited use before 2016**
- ▶ Windows Subsystem for Linux (WSL, bash.exe) 2016
	- Emulates Linux syscalls on a Windows kernel
		- Does not emulate Linux namespaces and cgroups cannot support Linux containers
- ▶ Windows Containers 2016
	- Part of the Docker team acquired by Microsoft in 2014
	- Docker-like images and containers for running Windows processes
	- Two modes of container execution
		- Process Isolation the Windows kernel provides isolation
		- Hyper-V Isolation each VM runs its own Windows Server kernel

# Windows Subsystem for Linux

- WSL 1 (2016) Emulates Linux syscalls on a Windows kernel
	- Does not emulate Linux namespaces and cgroups cannot support Linux containers
	- Uses NTFS lower performance than Linux, faster sharing with Windows
- WSL 2 (April 2020) Runs a true Linux kernel in a Hyper-V virtual machine
	- Can support Linux containers
	- Native unix FS faster local files, slower access to host Windows files than in WSL 1
- Windows Containers
	- Inside a container, only Windows Server environment is supported
	- Process Isolation the Windows kernel provides isolation
		- Supported by Windows Server (since 2016), Windows 10 (since April 2020)
	- Hyper-V Isolation each VM runs its own Windows Server kernel
		- Supported by Windows Server (since 2016), Windows 10 (since September 2018)
	- May be managed by Azure versions of Docker, Kubernetes, etc.
		- **Management almost identical to Linux containers (when run inside Azure)**
	- Not nearly as successful as Linux containers
		- 28K Windows vs. 3.5M Linux containers on hub.docker.com (October 2020)

Containers (Linux)

### Containerization

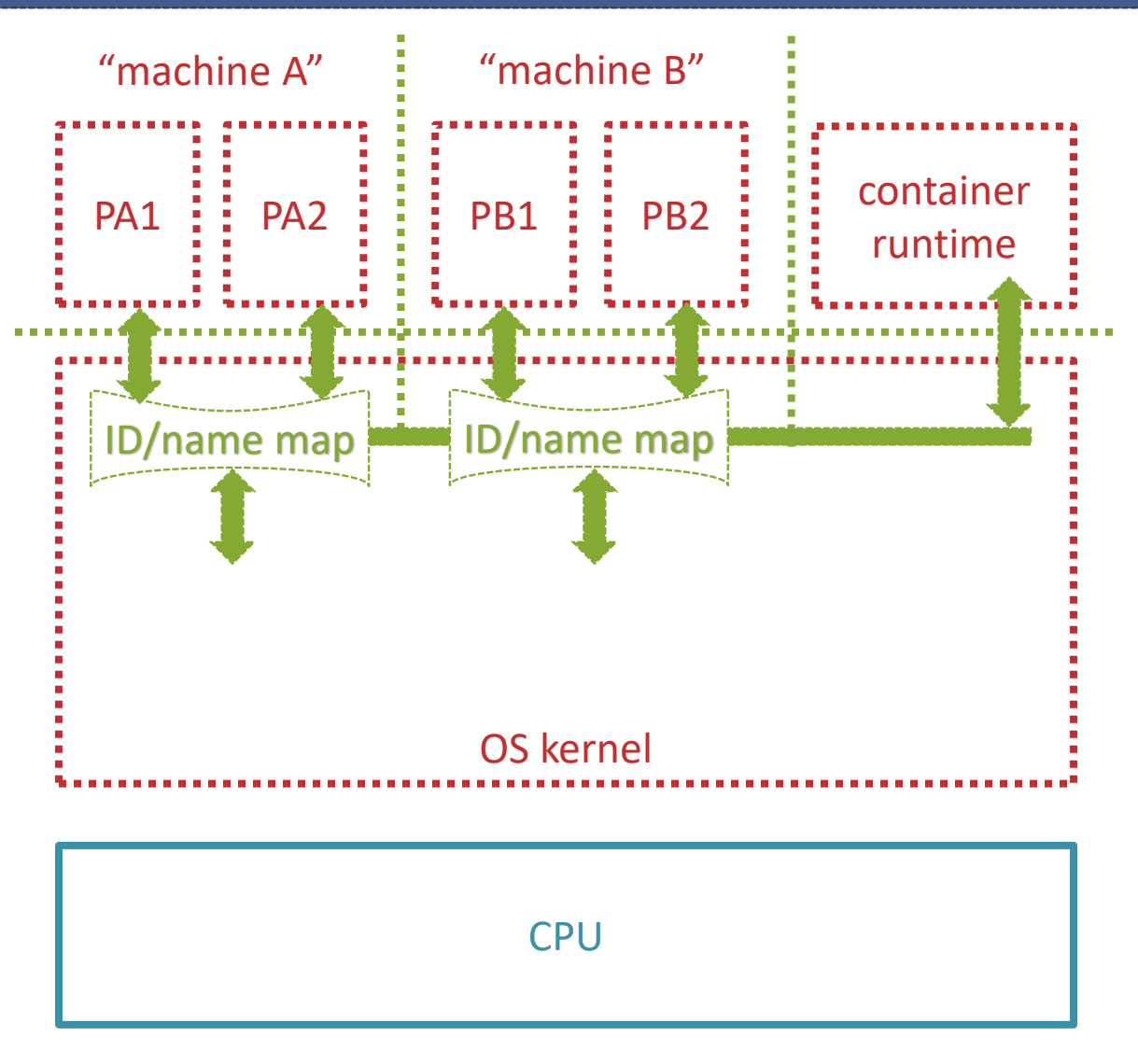

#### Namespace separation

 $\triangleright$  The upper layer of the OS kernel filters the syscalls and maps all the identifiers from process-specific to system-wide naming spaces

#### ▶ Resource separation

 The kernel maintains resource usage statistics for each set of processes and restricts them

#### ▶ Container runtime

- Optional
- $\triangleright$  Privileged process used to setup the kernel maps and react to events

### Containerization – machines vs. containers

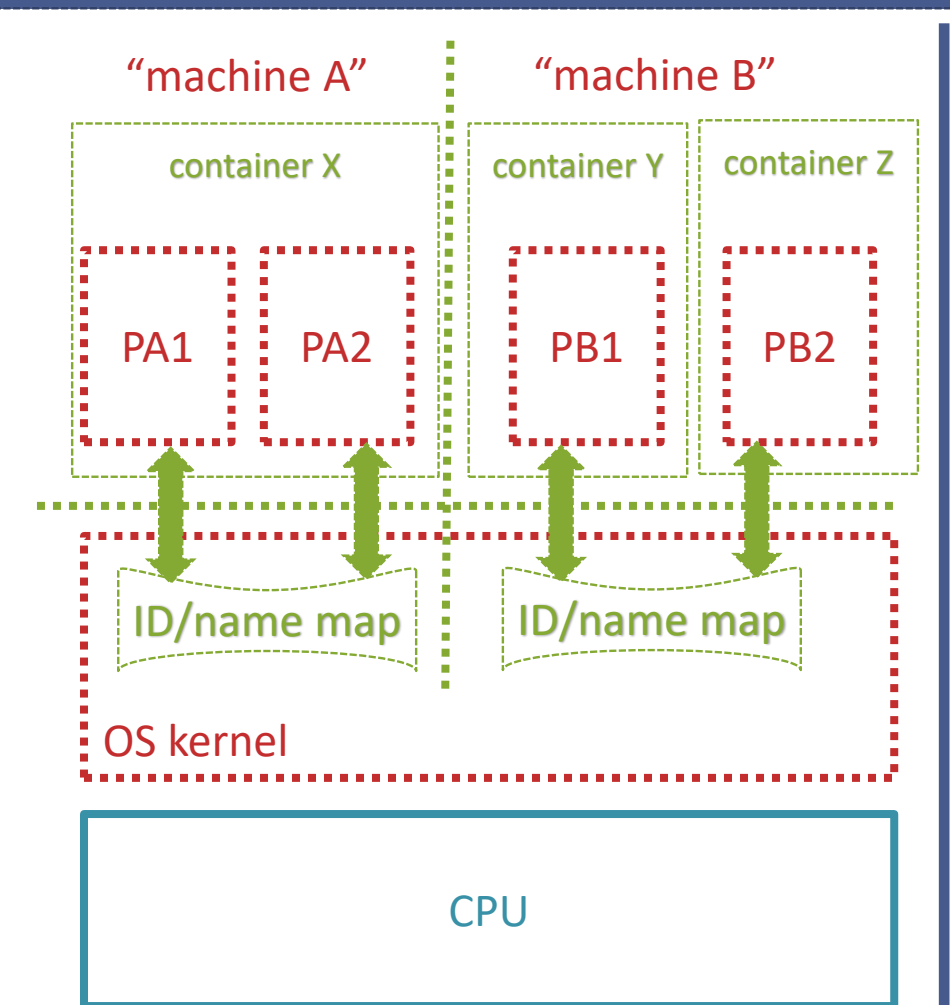

### Container (simplified definition)

- $\triangleright$  a file system plus a configuration
- $\triangleright$  when started, a configured command is executed
	- **it starts an executable from the internal file** system
	- this executable may later spawn more processes (via fork/exec/system)
- a running container may contain more than one process
- OS kernel can map several containers to the same system resources
	- podman **pod** = set of containers
		- all containers in a pod share the same NIC (and some other namespaces)
		- **•** each container has its own filesystem
- Some container systems allow direct access to host NIC
	- $\triangleright$  no virtual network/NAT = faster
	- decreased safety and isolation

## Linux namespaces

- A namespace defines the mapping of identifiers
	- from the local view of the process
	- to the global identifiers used inside the kernel
	- applied on each SYSCALL to translate local ids to global and back
	- it may also define how new ids are created
	- some namespaces (NET, CGROUP) also configure the behavior of the kernel
- cgroups
	- A cgroup defines a unit of accounting
		- Processes in a cgroup share the same pool of resources
		- A cgroup may also define a policy applied by the kernel
- ▶ Both namespaces and cgroups form a hierarchy
	- The root namespace is the 1:1 mapping applied to the *init* process and others
	- The root cgroup represents all the resources of the machine and kernel

### Linux namespaces

- The most important types of namespaces (in the order of appearance)
	- Mount mounts, i.e. the complete filesystem
		- $\blacksquare$  Linux 2.4.19 August 2002
	- UTS machine name, OS version, etc.
		- $\blacksquare$  Linux 2.6.19 November 2006
	- IPC ids of message queues, semaphores, shared memory
		- $\blacksquare$  Linux 2.6.19 November 2006
	- USER user and group ids (numeric)
		- $\blacksquare$  Linux 2.6.23 October 2007
		- changed semantics in Linux 3.5 Jul 2012, finished in Linux 3.8 Feb 2013
	- PID process and thread ids (numeric)
		- $\blacksquare$  Linux 2.6.24 January 2008
	- Network the complete configuration of networking (NICs, ports, routing, forwarding)
		- $\blacksquare$  Linux 2.6.29 April 2009
	- Cgroup resource-sharing pool and the associated cgroup configuration
		- $\blacksquare$  Linux 4.6 May 2016
	- Time adjustments to monotonic clock (to make container migration possible)
		- Linux 5.6 March 2020
- cgroup version 1 was abandoned, version 2 is now in use
- a cgroup is a set of *controllers* and their configuration
	- $\blacksquare$  io accessible bandwidth of block device I/O (since Linux 4.5)
	- memory process/kernel/swap memory (since Linux 4.5)
	- pids max number of processes/threads created (since Linux 4.5)
	- **perf** event performance monitoring (since Linux 4.11)
	- rdma access to DMA resources in the kernel and the hardware (since Linux 4.11)
	- cpu CPU time allotment (since Linux 4.15)
	- cpuset set of CPU or NUMA nodes available (since Linux 5.0)
	- freezer suspending/restoring all processes in a cgroup (since Linux 5.2)
	- hugetlb allocation of huge TLB pages (since Linux 5.6)
- other features attached to a cgroup
	- access to I/O devices
	- packet filtering may be based on the id of the originating cgroup
- A Linux process consists [mainly] of
	- **pid**, parent **pid**
	- effective **uid**, **gid**, *capabilities*, etc.
	- attached *namespaces* (one namespace per each type of namespace)
	- file descriptors (open files, pipes, semaphores, etc.)
	- virtual memory
	- state, CPU registers
- Processes are created by syscalls:
	- **fork** copy everything (except pid/parent pid and the return value from fork)
	- **clone** each of the constituents may be shared or copied or created new
		- **Exercise 1** behavior controlled by flags
		- example: sharing everything (except CPU registers) creates a thread
- The **exec** syscall is the only way to load an executable file
	- it replaces actual virtual memory with the new code and data, resets state
	- effective uid/gid/capabilities may change if the executable file has **suid** bit set
- **EXALUARE:** Linux namespaces are created by these syscalls:
	- **clone** for the namespace types selected by flags, new namespaces are created for the child process (the other types are shared)
	- **unshare** for the namespace types selected by flags, new namespaces are attached to the calling process (the previous namespaces are detached but continue to exist)
	- The new namespaces
		- set as *owned* by the user namespace that
			- was created by the same syscall (if there was one)
			- was attached to the calling process before the syscall (otherwise)
		- user and pid namespaces are permanently set as *children* of the namespaces of the same type attached to the calling process before the call
		- the contents of the new namespaces after clone/unshare:
			- user, network, and ipc namespaces are empty
			- after clone, pid namespaces contain the newly created process with pid=1
			- other namespace types (mount etc.) are copies of their parents

# **Namespace is discarded when**

- ▶ No attached processes exist
- No child namespaces exist (for user and pid namespaces)
- No owned namespaces exist (for a user namespace)
- No bind mount exist that represents the namespace
	- Namespaces are represented by /proc/<pid>/ns/\* virtual files, these may be duplicated by bind-mounting elsewhere
- $\triangleright$  Setting the contents of the new namespaces
	- may be performed by processes attached to
		- the parent namespace of the same type
		- the same namespace
	- usually performed between **clone/unshare** and **exec** calls, i.e. by the same code that called clone/unshare
		- this code is aware of both the existing parent and the desired child identifiers
	- often performed by manipulating /proc/<pid>/\* files
		- other, namespace-specific ways exist (e.g. the MOUNT syscall)

### Linux procfs

### **procfs** filesystem (since 1984)

- usually mounted at /proc
	- the contents reflects the pid namespace of the process that called mount
	- must be mounted again inside a container
- contains virtual folders and files
	- enables communication between the kernel and user processes
		- reduces the number of syscalls required
		- allows passing more than the 6 64-bit parameters/results of a syscall
	- any access to /proc/\* is done using universal OPEN/READDIR/READ/WRITE syscalls
		- standard mechanism of file access rights applies
		- READ/WRITE have a mechanism for large data transfers between process and kernel
- in procfs, each filename has its own READ/WRITE handler
	- **EXAL CONVERTS SOME kernel data to file contents, often in tab-separated decimal form**
	- WRITE (if enabled) analyzes the text and sets the kernel data
		- often limited to single OPEN-WRITE-CLOSE syscall sequence
	- disadvantage: the kernel contains code for producing/parsing text and numbers
- majority of the contents (but not all) presented as /proc/<pid>/ $*$ 
	- some folders/files are presented relative to the calling process, e.g. /proc/self
- example: the **ps** utility works by reading the virtual files in /proc
- Each process has a bit mask of (about 40) capabilities
	- A fine-grained replacement (since 1999) for testing effective uid==0
		- **However, majority of privileged actions are still controlled by the CAP\_SYS\_ADMIN capability**
	- **The capabilities are bound to the user namespace attached to the process** 
		- Applicable to actions on and in namespaces *owned* by this user namespace
	- **The process that enters (by clone/unshare) a newly created user namespace** 
		- Automatically holds all capabilities (wrt. this user namespace)
		- It may propagate these capabilities to child processes
		- It will loose the capabilities on exec, unless its effective uid (in its namespace) is zero
- User namespaces
	- **.** Any process can create a user namespace
	- **CAP SETUID in the** *parent* user namespace is required to setup a non-trivial user mapping
		- CAP\_SETUID normally allows impersonation of anyone in the same namespace (e.g. by sshd)
		- the impersonation can also happen by mapping a user from a child user namespace
	- **non-CAP SETUID-equipped processes can only setup a trivial user mapping** 
		- map one (arbitrary) child uid to the effective uid of the process that created the namespace
- ▶ Non-user namespaces
	- CAP\_SYS\_ADMIN is required to create a non-user namespace
		- **•** if a new user namespace is created by the same call, the capability is automatically assumed
		- otherwise, the invoking process must have had that capability before
	- **EXECUTE:** A specific capability is required when
		- The id mapping associated with a namespace is defined (e.g. pid generators)
		- Objects in the namespace are created (e.g. network devices) or modified (e.g. firewall rules) in such a way that may affects all processes in the namespaces

## Linux namespaces – mapping uids and gids

- Technically, uid and gid mapping is limited to a (small) set of intervals of uids/guids mapped linearly from the child to the parent
	- **•** The mapping is defined by writing /proc/<pid>/{uid\_map|gid\_map}
	- Unmapped child-namespace uids/gids cannot be used in any syscall (like setuid or chown)
	- Unmapped parent-namespace uids/gids (e.g. from a file system) cannot be presented to processes in the child namespace
		- Mapped as 65534 (usually decoded as "nobody" by /etc/passwd and /etc/group)
- Non-privileged processes may directly map only one child uid/gid
	- This child uid/gid may be 0 ("root")
	- It must be mapped to the effective uid/gid of the process that created the user namespace
- Indirect setup using **newuidmap** and **newgidmap** utilities
	- Available to any user for any user namespace created by this user
	- **•** These executables have CAP SETUID capability attached and may therefore setup arbitrary uid/gid mappings
	- However, these utilities allow only mappings that
		- $\blacksquare$  Map at most one child uid/gid to the uid/gid of the calling user
		- All the other child uid/gid must map into the range(s) defined for the calling user by the /etc/subuid and /etc/subgid files
		- In default settings, each standard user has 65536 additional uids and gids reserved by the /etc/sub\*id files
		- The rules ensure that different standard users can never use the same parent uids/gids
		- The additional uids/gids are not present in the (parent mount namespace) /etc/passwd or /etc/groups; therefore, they are displayed numerically by utilities like ls

### **unshare** utility can launch a new process into new namespaces

- Namespace creation controlled by command-line options
- ▶ User namespace trivial mapping to self **[bednarek@rocky ~]\$ unshare -c**

The above command launches bash into a new user namespace

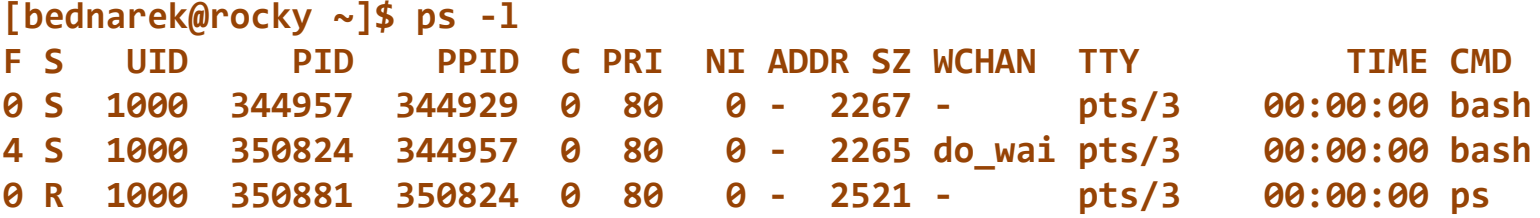

▪ This namespace has trivial mapping of the current UID/GID to itself **[bednarek@rocky ~]\$ cat /proc/\$\$/uid\_map 1000 1000 1**

• There is no new mount namespace - we can see the global filesystem **[bednarek@rocky ~]\$ ls -ld /home/bednarek drwx------. 15 bednarek bednarek 4096 Oct 25 10:27 /home/bednarek**

▪ However, unmapped global UIDs/GIDs are shown as nobody **[bednarek@rocky ~]\$ ls -ld /root dr-xr-x---. 5 nobody nobody 4096 Sep 20 22:56 /root**

▶ User namespace - trivial mapping of local root to global self **[bednarek@rocky ~]\$ unshare -r**

### ▶ All the global user's processes are now shown with local UID=0

▪ We can see the parent bash because there is no new PID namespace **[root@rocky ~]# ps -l**

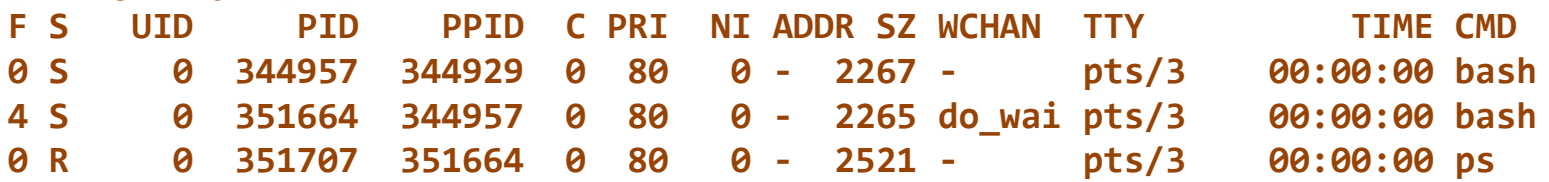

▪ This namespace has trivial mapping of local 0 to the global UID/GID of the user **[root@rocky ~]# cat /proc/\$\$/uid\_map**

*<b>0* 1000 1

• This user's files are now shown as owned by (local) root

• Actually, this is local UID/GID 0 incorrectly mapped through the global /etc/{passwd,group} **[root@rocky ~]# ls -ld /home/bednarek drwx------. 15 root root 4096 Oct 25 10:27 /home/bednarek**

■ The true global root is shown as nobody **[root@rocky ~]# ls -ld /root dr-xr-x---. 5 nobody nobody 4096 Sep 20 22:56 /root**

#### **[bednarek@rocky ~]\$ unshare -U**

 $\triangleright$  Creates a new user namespace with no mapping **[nobody@rocky ~]\$ cat /proc/\$\$/uid\_map**

■ Even the actual user is mapped to UID=65534 (nobody)

**[nobody@rocky ~]\$ ps -l**

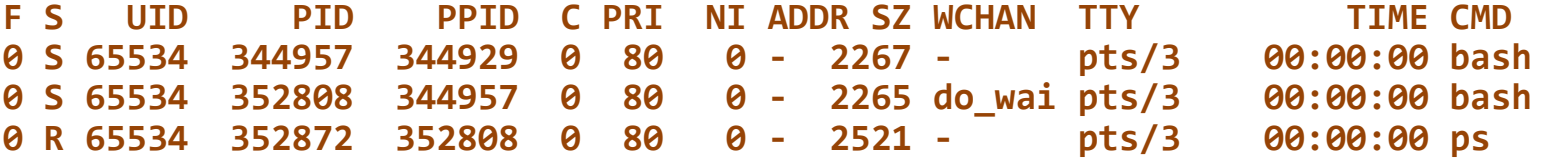

- $\triangleright$  The mapping must be defined from the parent process
	- We need the SETUID capability in the global user namespace

▪ We can map only to global UIDs/GIDs defined by /etc/{subuid,subgid} **[bednarek@rocky ~]\$ grep bednarek /etc/subuid bednarek:100000:65536**

▪ The SETUID capability is attached to the newuidmap/newgidmap utilities **[bednarek@rocky ~]\$ newuidmap 352808 0 1000 1 1 100001 999 [bednarek@rocky ~]\$ newgidmap 352808 0 1000 1 1 100001 999**

 $\triangleright$  Back in the local namespace, the new maps are visible **[nobody@rocky ~]\$ cat /proc/\$\$/uid\_map 0 1000 1 1 100001 999 [nobody@rocky ~]\$ ls -ld /home/bednarek drwx------. 15 root root 4096 Oct 25 10:27 /home/bednarek**

#### **[bednarek@rocky ~]\$ unshare -U**

- Creates a new user namespace with no mapping
- The mapping must be defined from the parent process
- Back in the local namespace, the new maps are visible **[nobody@rocky ~]\$ cat /proc/\$\$/uid\_map**
- **8** 1000 1
	- **1 100001 999**
	- Note: The "nobody" is still here because the bash was not told to update the prompt
	- We can now use all local UIDs between 0 and 999
- **[nobody@rocky ~]\$ mkdir test [nobody@rocky ~]\$ chown mail:mail test**

▪ We can execute **chown** because we are local UID=0 and have the local SETUID capability **[nobody@rocky ~]\$ ls -ld test drwxr-xr-x. 2 mail mail 6 Oct 25 11:18 test**

▪ Again, "mail" is mapped through global /etc/{passwd,group} to local UID=8, GID=12 **[nobody@rocky ~]\$ grep mail /etc/{passwd,group} /etc/passwd:mail:x:8:12:mail:/var/spool/mail:/sbin/nologin /etc/group:mail:x:12:postfix**

 $\triangleright$  In the global namespace, the folder is seen with the global UID/GID **[bednarek@rocky ~]\$ ls -ld test drwxr-xr-x. 2 100008 100012 6 Oct 25 11:18 test**

▪ If the local UID=8, GID=12 were not mapped, the **chown** above would have failed

## Root-full container

- **•** The initial process of the container runs with uid/gid  $== 0$  (as seen inside the container)
	- It also has all capabilities (wrt. objects in its namespaces)
- Created by root (sudo) user (of the parent namespace)
	- 1:1 uid/gid mapping or no user namespace at all
	- Dangerous, the only scenario available in the past
- Created by a non-privileged user
	- uid/gid 0 in the container maps to the creator user/group
	- other uids/gids in the container (if any) map to the creator's subuid/subgid set
- Root-less container
	- $\blacksquare$  All the processes of the container run with the same uid/gid != 0
		- They have no capabilities (therefore unable to create/impersonate other uids/gids)
	- Created by root (sudo) user (of the parent namespace)
		- The only uid/gid mapped to a selected user/group
	- Created by a non-privileged user
		- The only uid/gid mapped to the creator user/group
- The namespaces and cgroups are relatively old mechanism of the kernel
- Some parts were significantly redefined only recently
	- PIDS, capabilities, ...
- Many container systems use older, less general kernel mechanisms
	- **Example 2** Instead of using the mechanism of owner namespaces, docker does this:
		- *docker* executable forwards the commands via a named pipe to the *dockerd* daemon
		- dockerd daemon uses root privileges to manipulate the namespaces and cgroups
	- Consequently, the safety of the system relies on the correctness of *dockerd*
- *Red Hat* reacted by implementing *podman*, which implements docker commands through the modern kernel mechanisms, bypassing any daemon

# ▶ There are conflicting philosophies with respect to containers

- Docker, Inc.: Containers are lightweight entities
	- A container shall typically contain only one process
	- Any connection between processes shall be handled outside the containers
		- Use Kubernetes to orchestrate these connections
	- To update the software in a container, drop the container and start another
		- Due to robustness and load-balancing requirements, the container must survive this anyway
- Red Hat, Inc.: Containers are like computers
	- Many applications consists of several processes
		- apache, mysql, java, cron, ...
	- The applications are published with a sophisticated installation script
		- Nobody is going to rewrite installation scripts into Kubernetes configurations
	- **.** Installation scripts shall work inside containers
	- Typical installation procedures shall work inside containers:
- **\$ sudo yum install gcc**
- **\$ sudo yum upgrade**
- **\$ sudo systemctl enable sshd**

▶ PID namespace

▪ This happens in a lightweight container *without* pid namespace, executing "bash":

- **# systemctl status Failed to connect to bus: Operation not permitted # sudo systemctl status sudo: /etc/sudo.conf is owned by uid 65534, should be 0 sudo: /etc/sudo.conf is owned by uid 65534, should be 0 sudo: error in /etc/sudo.conf, line 0 while loading plugin "sudoers\_policy" sudo: /usr/libexec/sudo/sudoers.so must be owned by uid 0 sudo: fatal error, unable to load plugins # ls /etc/sudo.conf -ln -rw-r-----. 1 65534 65534 1786 Apr 24 2020 /etc/sudo.conf # grep root\\\|65534 /etc/passwd root:x:0:0:root:/root:/bin/bash nobody:x:65534:65534:Kernel Overflow User:/:/sbin/nologin**
	- The process PID=1 has two special roles
		- it controls daemons published via a named pipe as the *systemctl* command
		- it collects zombies
	- Inside a typical container, PID=1 is the main executable, often a shell
		- it cannot respond to the systemctl request
	- *sudo* refuses to work because the true owner of sudo.conf does not exist inside the USER namespace of the container
	- the *root* of the container namespace is not configured to have sufficient privileges

```
▪ Creating a new pid namespace - unsuccessful attempts
[bednarek@rocky ~]$ unshare -p
unshare: unshare failed: Operation not permitted
```
• Creating any namespace other than user namespace requires CAP SYS ADMIN

```
▪ We can acquire this capability by entering a new user namespace (here with -r)
[bednarek@rocky ~]$ unshare -r -p
-bash: fork: Cannot allocate memory
-bash-5.1# echo $$
373218
```

```
▪ A pid namespace requires a really new process, not just unsharing
[bednarek@rocky ~]$ unshare -r -p --fork
basename: missing operand
Try 'basename --help' for more information.
[root@rocky ~]# echo $$
1
```
▪ We are in the new pid namespace with PID=1

```
[root@rocky ~]# ps
```
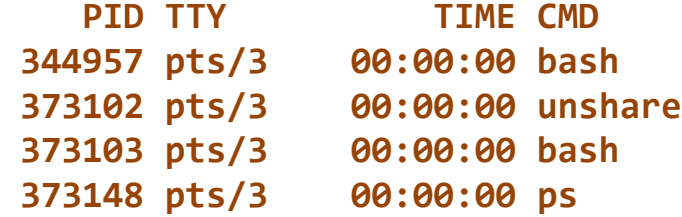

- But ps is implemented using /proc, so we actually see the global processes
- Our bash with local PID=1 maps to global PID=373103

```
■ Creating a new pid namespace - the correct way
[bednarek@rocky ~]$ unshare -r -p --fork --mount-proc
```
- The --mount-proc switch mounts a new instance of procfs to /proc
- Before that, the utility created a new mount namespace **[root@rocky ~]# echo \$\$ 1**
	- Our bash is running with local PID=1

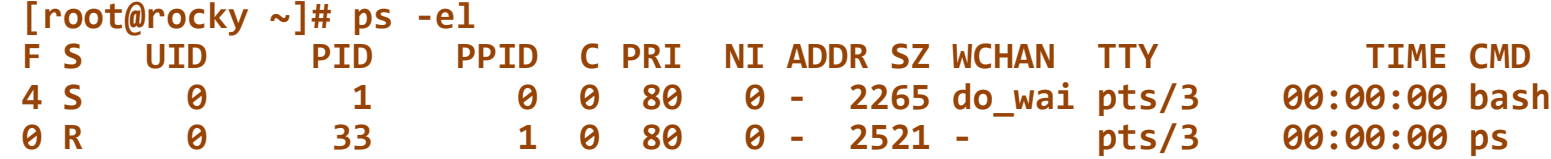

- We can't see any other processes than the PID=1 and the ps utility itself
- This is the minimum that a modern container system must do
	- At least when system container (with PID=1 and UID=0) is required
	- Create a user namespace and map UID=0 to the parent user
	- Create a mount namespace
		- Real containers would map their own filesystems here
	- Fork a new process into a new pid namespace
		- Mount a new procfs into /proc
	- Real containers usually also create a network namespace

## Containerization – network namespaces

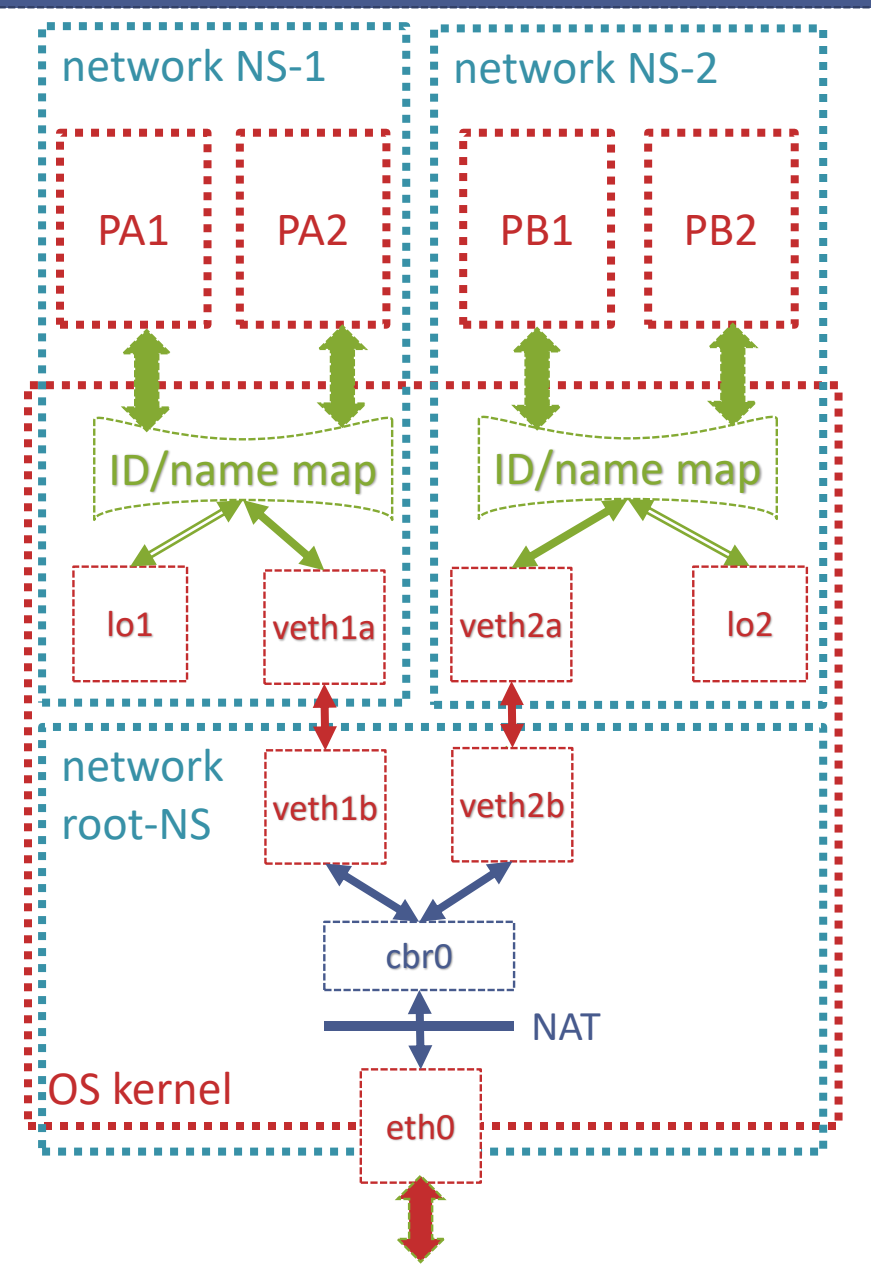

- Network namespaces are created empty
	- Devices, routing and firewall rules are bound to a NS
- veth a pair of virtual Ethernet devices
	- packets sent through one side are received on the other
	- usually installed across network NS boundary
		- privileges required in both namespaces
			- non-root users must provide network access differently
- $\triangleright$  The outer side of the veth pair
	- Usually connected to a virtual bridge
		- More than one container may reside in the virtual LAN
			- Example: podman pod
		- Unrestricted connections between such containers
			- Restrictions may be set by firewall rules in NSs
	- Router mode
		- Host linux kernel (root network NS) acts as the router
		- Routing with NAT (usually the default)
			- Containers have private addresses
			- External access requires port forwarding
		- Routing without NAT
			- Containers have public addresses
			- External access may be blocked by host firewall
	- ▶ Bridge mode
		- Host physical network is attached to the bridge
			- Containers have public addresses
			- No routing/firewall provided by the host
			- Non-IP LAN connectivity may be provided

## Containerization – network namespaces for non-privileged creators

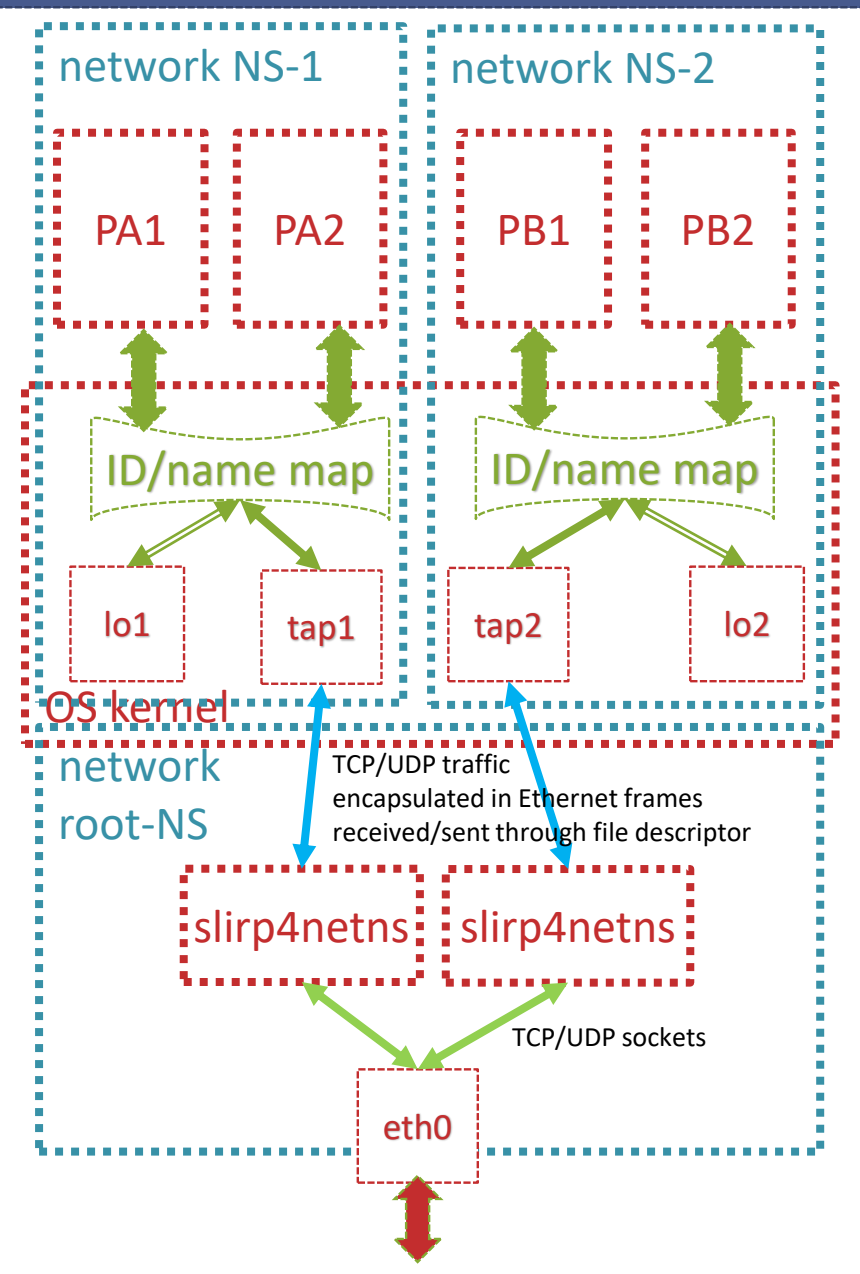

#### ▶ Network namespaces are created empty

- Devices, routing and firewall rules are bound to a NS
- ▶ Non-privileged creator cannot create a veth pair
	- due to insufficient privilege in the root NS
- Non-privileged creator can create a TAP adapter
	- using root privileges in the child NS
	- the TAP adapter is connected to user-space stack
- slirp4netns
	- an utility developed from slirp (1996)
		- not seriously secure!
	- receive/send Ethernet packets via a TAP
	- send/receive unencapsulated TCP/UDP traffic
		- using unprivileged TCP/UDP ports
		- cannot use port < 1024
	- **·** in effect, similar to a NAT router
		- but implemented quite differently
		- no container-to-container traffic
	- root-less container systems invoke this daemon automatically

xkcd 2347

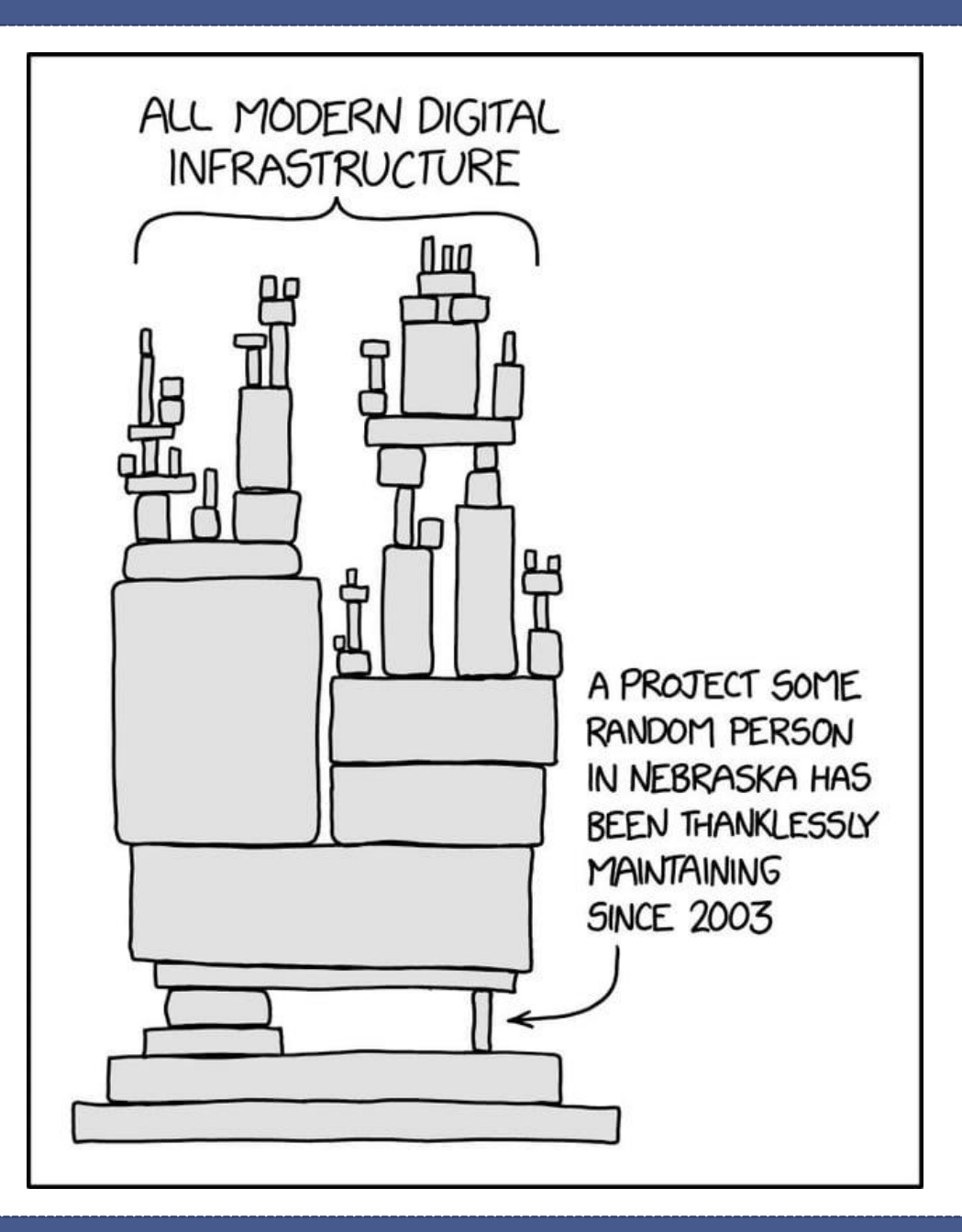

- ▶ The userspace layer of containers
	- docker, podman, ...
	- An *image* is essentially a **read-only** filesystem
		- Plus some defaults and interface declarations
	- A *container* is an image plus
		- A **writable** layer above the image filesystem
			- This is destroyed when the container is deleted (but survives stops)
		- **EX A set of mounts used to access some folders outside the container** 
			- This can survive deleting and recreating the container (e.g., from an updated image)
		- A set of ports mapped via virtual networks to the outside world
	- A *running container* is
		- A set of processes living in the namespace of the container
			- Created by forking from a single process, usually the *ENTRYPOINT* defined in the image
		- Optionally, stdin/stdout/stderr pipes attached to the processes
- ▶ The image is created by adding layers
	- To another image or to an empty filesystem ("FROM SCRATCH")
- Each layer can be
	- A set of files copied from elsewhere
		- e.g., docker can download and unzip something
		- **This way the underlying Linux distro is applied**
	- The result of a command executed inside the container
		- A writable filesystem layer is added to the container
		- **The command is executed inside an environment similar to a container** 
			- Usually inside a restrictive namespace but without port remapping
		- When done, the writable layer is frozen to read-only
- The layers are combined using a kind of *union filesystem*
	- A filesystem combining two other filesystems (e.g. overlayfs)
		- *Whiteout*: deleting in the upper filesystem hides a file from the lower filesystem
	- The container manager may reuse a layer in more than one image/container
		- **.** If the layers were created by the same commands or have the same hash
		- Significantly lowered disk space consumption (but hardly predictable)
- The layers are combined using a kind of *union filesystem*
	- A filesystem combining two other filesystems (e.g. overlayfs)
- Each layer may be
	- A subtree of a physical (host) file system
	- A separate file system over a virtual block device
		- Usually implemented in a binary file
- ▶ Overlay FS, layer filesystems and virtual block devices
	- Implemented in kernel when set up by privileged users
		- Permissions and owner UID/GIDs stored within FS
			- Container images cannot be shared between different host users
	- Implemented in userspace when set up by root-less users
		- Using Linux FUSE FS requests redirected from kernel to user processes
		- **Permission checking delegated to the userspace component** 
			- Container images may be shared if the layer FS is container-aware
- Layers may be flattened into one before running the container
	- Used in performance-oriented container systems (e.g. charliecloud)

### **Dockerfile**

# syntax=docker/dockerfile:1 FROM python:latest WORKDIR /data ENV TZ=Europe/Prague ENV FLASK\_APP=app.py ENV FLASK\_RUN\_HOST=0.0.0.0 COPY code/requirements.txt requirements.txt RUN pip install -r requirements.txt VOLUME ["/data"] EXPOSE 5000 EXPOSE 9876/udp CMD ["bash", "run\_both.bash"]

# **Dockerfile**

- script to create a container image
	- placed at the source folder
- direct filesystem modifications
	- FROM base image
	- COPY copy from source folder
- $\blacktriangleright$  indirect filesystem modifications
	- RUN
		- create a writable layer on top
		- run the specified command in **WORKDIR**
		- freeze the writable layer
- $\triangleright$  setting startup process
	- ENV process environment
	- CMD/ENTRYPOINT command
- metadata
	- VOLUME mount points
	- EXPOSE port list

## docker

### docker build

- read Dockerfile and other files
- pull base image from a **registry**
- produce container **image**
- docker image push/pull
	- $\rightarrow$  push/pull image to/from a registry

## docker create

- create a writable layer above an image
- link mount points as specified
- connect ports as specified
- the result is a **stopped container**
- docker start
	- $\triangleright$  start the startup process
- docker exec
	- implant another process into the container namespaces
- docker stop/kill

# image

- a combined filesystem
	- sequence of layers (binary blobs)
	- multiple images may share (lower) layers if created by the same commands
- $\blacktriangleright$  environment, startup command, mounts, ports
- $\triangleright$  created by freezing a container
- container
	- $\triangleright$  similar to an image
		- the top filesystem layer is writable
	- may be **running** as a subtree of processes
	- namespaces and cgroups ensure the required execution environment

## Containers and the outside world

## Mount-points (VOLUME)

- When started, the internal mount-points are linked to files/folders on the host
	- Specified by options for *docker create* etc.
- Main purpose: Long-term persistency of data
	- **Software in containers is usually updated by creating a new container from an updated** image
		- The updated image may be created from the same Dockerfile
		- FROM and RUN commands may produce different outcome
		- The writable layer of a container cannot be reattached to different underlying image

# Ports (EXPOSE)

- Usually, each container has its own virtual NIC (usually called Bridge mode)
	- When started, the internal ports (associated to a virtual NIC of the container) are linked (via NAT) to the specified host NIC ports
		- Specified by options for *docker create* etc.
- Alternatively, the container may directly use the host NIC (deprecated)
- More complex arrangements may exist (not directly exposed by docker)
- $\blacktriangleright$  IPC
	- Host's named pipes, devices etc. may be exposed to the container
	- stdin/stdout/stderr of the container may be connected to host

### docker-compose

version: "3.9"

services:

web:

build: .

ports:

- "5500:5000"
- "9876:9876"

volumes:

- "./my\_data:/data"

environment:

FLASK\_ENV: development image: "repository.local:5555/thermocont"

# docker-compose

- $\triangleright$  Built above docker
- Config: docker-compose.yml
- Building and testing containers
- Repository operations
- Combining more containers together (services)